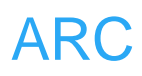

# **ARC**

# **TIM2**

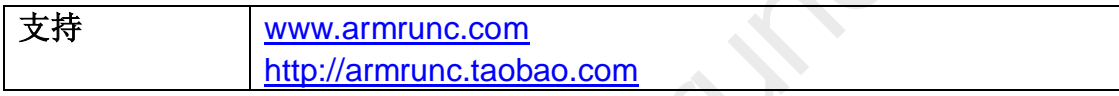

## **Change History**

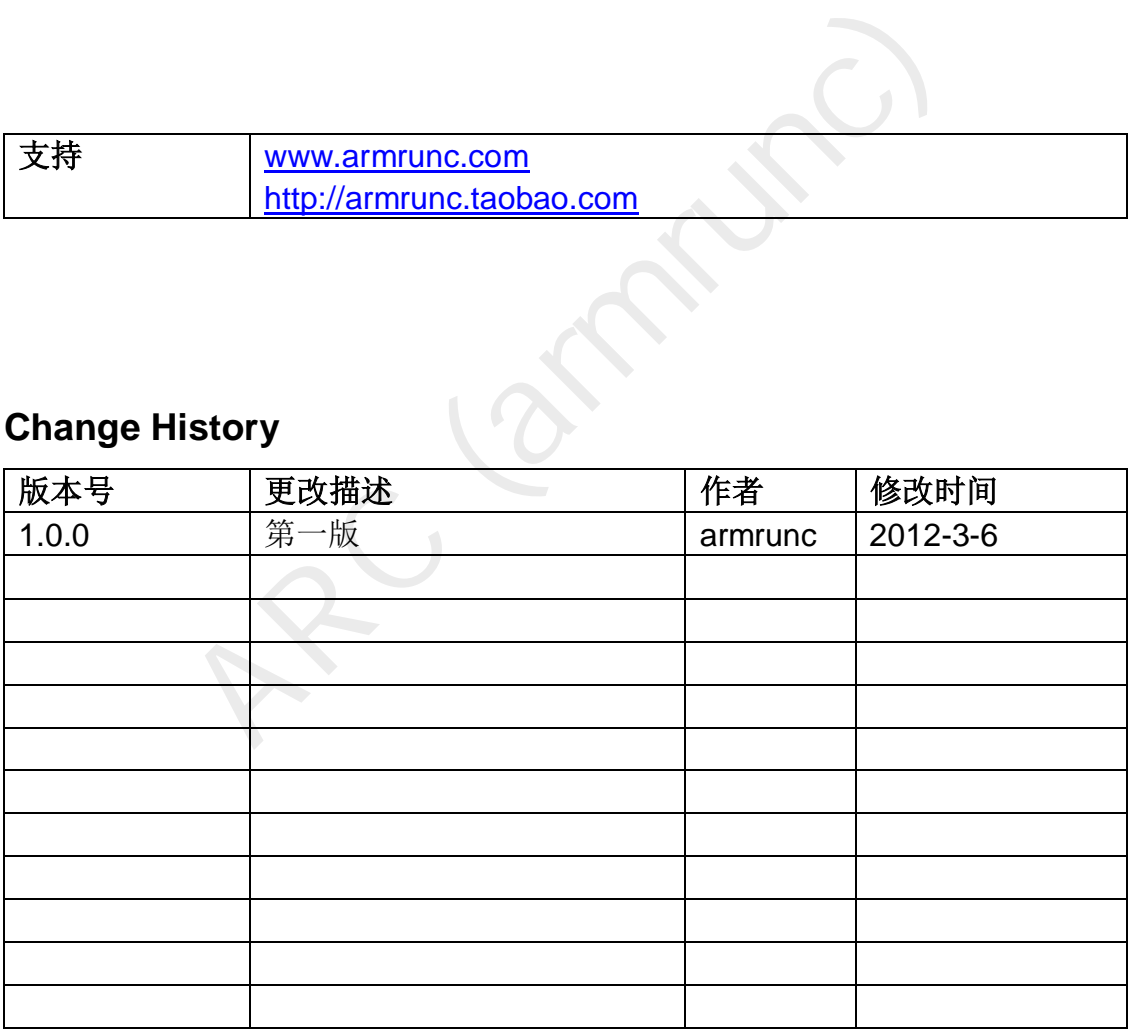

## 目录

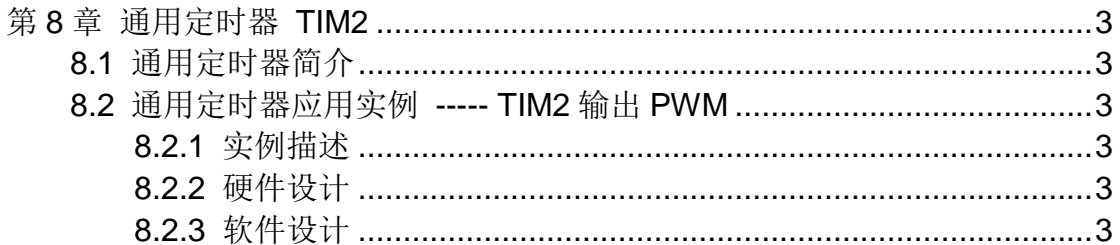

# <span id="page-2-0"></span>第**8**章 通用定时器 **TIM2**

### <span id="page-2-1"></span>**8.1** 通用定时器简介

通用定时器是由一个通过可编程预分频器驱动的 16 位自动装载计数器构成。 它适用于多种场合,包括测量输入信号的脉冲长度(输入捕获)或者产生输出波形 (输出比较和 PWM)。 使用定时器预分频器和 RCC 时钟控制器预分频器,脉冲 长度和波形周期可以在几个微秒到几个毫秒间调整。每个定时器都是完全独立的, 没有互相共享任何资源。

#### <span id="page-2-2"></span>**8.2** 通用定时器应用实例 **----- TIM2** 输出 **PWM**

#### <span id="page-2-3"></span>**8.2.1** 实例描述

ARC (armrunc) 本实例通过配置 PA1 为 TIM2 CH2, 使其输出 PWM 波形, 用来驱动连接 到 PA1 上的 LED0, 通过控制占空比, 能够调整 LED0 的亮度, 由以下硬件可 以看出,占空比越大, LED0 越暗。

#### <span id="page-2-4"></span>**8.2.2** 硬件设计

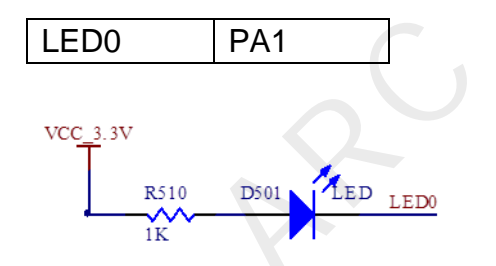

#### <span id="page-2-5"></span>**8.2.3** 软件设计

本实例首先使能对应的时钟, 包括 TIM2.GPIOA 和 APB2 复用功能时钟。然 后配置 PA1 为复用功能推挽输出,最大时钟频率为 50MHz。

通用计数器 TIM2 被配置为时钟频率为 1KHz, 占空比为 80%的 PWM 输出, 其计算公式如下。

先设置预分频, 得到 TIM2 计数器的时钟, 该实例中为 1MHz,

```
Prescaler = (TIM2CLK / TIM2 counter clock) – 1
```
然后设置 TIM2 的频率,该实例中为 1KHz:

TIM2 Frequency = TIM2 counter clock / (ARR + 1)

$$
= 1 MHz / (999 + 1)
$$

$$
= 1KHz
$$

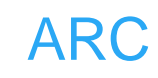

```
M_PWM_Init();<br>enable counter */<br>nd(TIM2, ENABLE);<br>)<br>TIM_PWM.c<br>Initialize TIM PWM parameters.<br>None<br>None<br>M_PWM_PARAM_Init()
   最后设置 TIM2 的占空比:
TIM3 Channel2 duty cycle = TIM2_CCR2 / TIM2_ARR 
                              = 800 / 999= 80%该实例的主要代码如下:
文件 TIM_PWM_main.c:
/** 
   * @brief Main program, configure TIM2 as PWM output, to drive LED0. 
    * @param None 
   * @retval None 
   */
int main(void) 
{ 
      ARC_TIM_PWM_Init(); 
      /* TIM2 enable counter */ 
      TIM_Cmd(TIM2, ENABLE); 
      while (1) 
      { 
      } 
} 
文件 ARC TIM PWM.c
/** 
    * @brief Initialize TIM PWM parameters. 
   * @param None 
    * @retval None 
   */
void ARC_TIM_PWM_PARAM_Init() 
{ 
                                       /* ----------------------------------------------------------------------- 
      TIM2 Configuration: generate 1 PWM signals: 
      The TIM2CLK frequency is set to SystemCoreClock (72MHz), to get TIM2 
counter clock at 1 MHz the Prescaler is computed as following: 
      - Prescaler = (TIM2CLK / TIM2 counter clock) - 1 
     The TIM2 is running at 1 KHz: 
     TIM2 Frequency = TIM2 counter clock/(ARR + 1) 
                        = 1 MHz / (999 + 1) = 1 KHz 
      TIM3 Channel2 duty cycle = TIM2_CCR2 / TIM2_ARR = 800 / 999 = 80% 
                                ----------------------------------------------------------------------- */
      uint16_t PrescalerValue = 0; 
      TIM_TimeBaseInitTypeDef TIM_TimeBaseStructure;
```
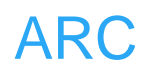

 *TIM\_OCInitTypeDef TIM\_OCInitStructure;* 

 */\* Compute the prescaler value \*/ PrescalerValue = (uint16\_t) (SystemCoreClock / 1000000) - 1; /\* Time base configuration \*/ TIM\_TimeBaseStructure.TIM\_Period = 999; TIM\_TimeBaseStructure.TIM\_Prescaler = PrescalerValue; TIM\_TimeBaseStructure.TIM\_ClockDivision = 0; TIM\_TimeBaseStructure.TIM\_CounterMode = TIM\_CounterMode\_Up;* 

 *TIM\_TimeBaseInit(TIM2, &TIM\_TimeBaseStructure);* 

ChritStructure.TIM\_OCMode = TIM\_OCMode\_PWM1;<br>ChritStructure.TIM\_OutputState = TIM\_OutputState\_Er<br>ChritStructure.TIM\_Pulse = 800;<br>ChritStructure.TIM\_OCPolarity = TIM\_OCPolarity\_High<br>C2Init(TIM2, &TIM\_OCInitStructure);<br>C2Pre  */\* PWM1 Mode configuration: Channel2 \*/ TIM\_OCInitStructure.TIM\_OCMode = TIM\_OCMode\_PWM1; TIM\_OCInitStructure.TIM\_OutputState = TIM\_OutputState\_Enable; TIM\_OCInitStructure.TIM\_Pulse = 800; TIM\_OCInitStructure.TIM\_OCPolarity = TIM\_OCPolarity\_High;* 

 *TIM\_OC2Init(TIM2, &TIM\_OCInitStructure);* 

 *TIM\_OC2PreloadConfig(TIM2, TIM\_OCPreload\_Enable);* 

 *TIM\_ARRPreloadConfig(TIM2, ENABLE);* 

```
} 
/** 
   * @brief Initialize TIM PWM. 
   * @param None 
   * @retval None 
   */
void ARC_TIM_PWM_Init() 
{ 
     ARC_TIM_PWM_RCC_Init(); 
     ARC_TIM_PWM_GPIO_Init(); 
     ARC_TIM_PWM_PARAM_Init(); 
} 
文件 ARC RCC.c
/** 
   * @brief Configures TIM PWM clocks. 
   * @param None 
   * @retval None 
   */
void ARC_TIM_PWM_RCC_Init(void)
```
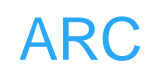

```
None<br>
M2 CH2 | PA1 |<br>
M_PWM_GPIO_Init()<br>
intTypeDef GPIO_InitStructure;<br>
..1 Configuration:TIM2 Channel 2 as alternate function<br>
intStructure.GPIO_Pin = GPIO_Pin_1;<br>
initStructure.GPIO_Mode = GPIO_Mode_AF_PP;<br>
initStructur
{ 
      /* TIM3 clock enable */ 
      RCC_APB1PeriphClockCmd(RCC_APB1Periph_TIM2, ENABLE); 
      /* GPIOA clock enable */ 
      RCC_APB2PeriphClockCmd(RCC_APB2Periph_GPIOA | 
RCC_APB2Periph_AFIO, ENABLE); 
} 
文件 ARC_GPIO.c
/** 
    * @brief Configures TIM PWM GPIO ports.
    * @param None 
    * @retval None 
    */
/*
 ------------------ 
            | TIM2 CH2 | PA1 | 
 ------------------ 
*/
void ARC_TIM_PWM_GPIO_Init() 
{ 
      GPIO_InitTypeDef GPIO_InitStructure; 
     /* GPIOA.1 Configuration:TIM2 Channel 2 as alternate function push-pull */ 
      GPIO_InitStructure.GPIO_Pin = GPIO_Pin_1; 
      GPIO_InitStructure.GPIO_Mode = GPIO_Mode_AF_PP; 
      GPIO_InitStructure.GPIO_Speed = GPIO_Speed_50MHz;
```

```
 GPIO_Init(GPIOA, &GPIO_InitStructure);
```
*}*